# **SEGUNDA PROPOSTA DE REVISÃO DO ZONEAMENTO BIOCLIMÁTICO DO BRASIL**

Maurício Roriz - São Carlos, SP. Agosto de 2012.

ANTAC – Associação Nacional de Tecnologia do Ambiente Construído Grupo de Trabalho sobre Conforto e Eficiência Energética de Edificações

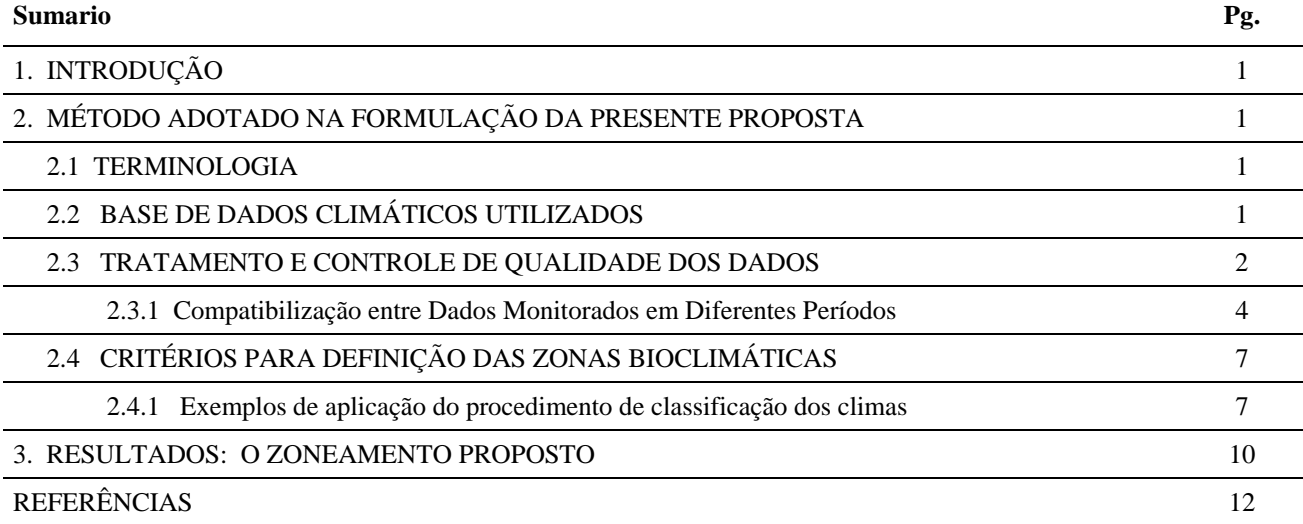

# **1. INTRODUÇÃO**

A presente proposta substitui a divulgada em janeiro de 2012 e é submetida à apreciação do Grupo de Discussão instituído no âmbito da ANTAC para rever o Zoneamento Bioclimático Brasileiro que consta da norma NBR-15220-3 (ABNT, 2005).

As pertinentes críticas e sugestões formuladas pelos colegas durante a discussão da primeira proposta, foram extremamente úteis na identificação de diversos aspectos que poderiam ser aperfeiçoados, bem como dos caminhos que vieram a ser percorridos para melhorar a qualidade do trabalho. Principais diferenças entre as duas propostas:

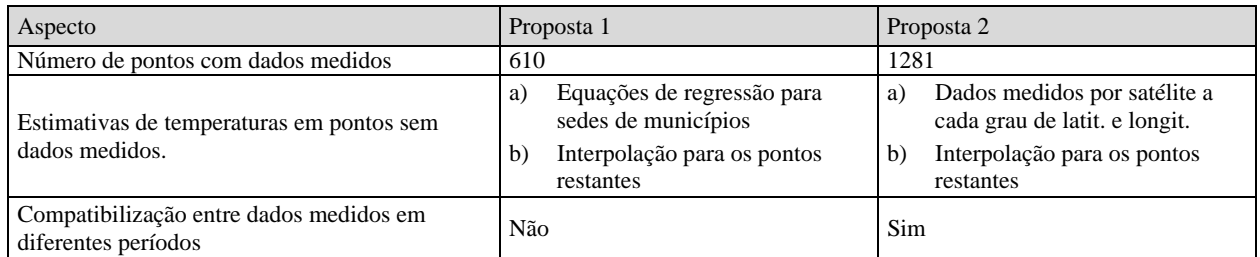

# **2. MÉTODO ADOTADO NA FORMULAÇÃO DA PRESENTE PROPOSTA**

### **2.1 TERMINOLOGIA**

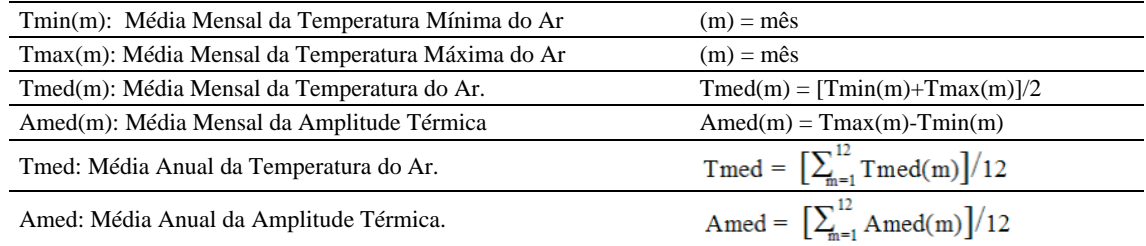

# **2.2 BASE DE DADOS CLIMÁTICOS UTILIZADOS**

Foram compilados dados de 11 fontes (Tabela 1), monitorados em 1265 lugares do território nacional. Alguns destes lugares não são sedes de municípios, mas ainda assim seus dados contribuem para detalhar o mapa climático do país.

| Código da<br>fonte | Número de<br>lugares | Fonte                                                                                                    |
|--------------------|----------------------|----------------------------------------------------------------------------------------------------|
|                    | 345                  | Normais Climatológicas do Brasil (1961-1990). Edição revista e ampliada (BRASIL, 2009)                                                    |
| $\overline{c}$     | 237                  | Arquivos EPW (EnergyPlus Weather File) que constam da base da ANTAC (RORIZ, 2012)                                                         |
| 3                  | 37                   | Normais Climatológicas do Brasil (1931-1960). (BRASIL, 1969)                                                                              |
| 4                  | 19                   | Estações convencionais do INMET (período entre 2000 e 2010)                                                                               |
| 5                  | 306                  | Agritempo - Sistema de Monitoramento Agrometeorológico do Ministério de Agricultura,<br>Pecuária e Abastecimento [www.agritempo.gov.br/]. |
| 6                  | 151                  | CIIAGRO - Centro Integrado de Informações Agrometeorológicas do Estado de São Paulo.<br>[www.ciiagro.sp.gov.br/ciiagroonline]             |
|                    | 6                    | SIMEHGO - Sistema de Meteorologia e Hidrologia do Estado de Goiás<br>[www.simego.sectec.go.gov.br]                                        |
| 8                  | 3                    | SEPLAN-MT - Secretaria de Planejamento e Coordenação Geral do Estado de Mato Grosso<br>[www.zsee.seplan.mt.gov.br]                        |
| 9                  | 3                    | Dissertação de Mestrado de Maria da Graça Pimentel, UFPEL, 2007<br>[http://www.ufpel.edu.br/meteorologia/pos-graduacao/dissertacoes]      |
| 10                 | 9                    | SIMGE - Sistema de Meteorologia e Recursos Hídricos de Minas Gerais<br>[www.simge.mg.gov.br/base_dados/index.html]                        |
| 11                 | 168                  | Agência Nacional de Águas. Ministério do Meio Ambiente [http://hidroweb.ana.gov.br/]                                                      |

**Tabela 1:** Fontes dos dados adotados de Médias Mensais de Temperaturas Máximas (Tmax) e Mínimas (Tmin)

Para as regiões sem dados monitorados pelas fontes acima indicadas, inicialmente estabeleceu-se uma grade com pontos a cada grau de latitude e longitude, adotando-se para estes pontos as médias mensais de Tmax e Tmin medidas pela NASA por meio de satélite. Estas médias foram calculadas a partir de dados observados durante um período de 22 anos

(entre 1983 e 2006) e, segundo aquela agência espacial, apresentam altos coeficientes de determinação ( $R^2 = 0.95$ ) em relação a dados registrados em estações de superfície (NASA, 2012).

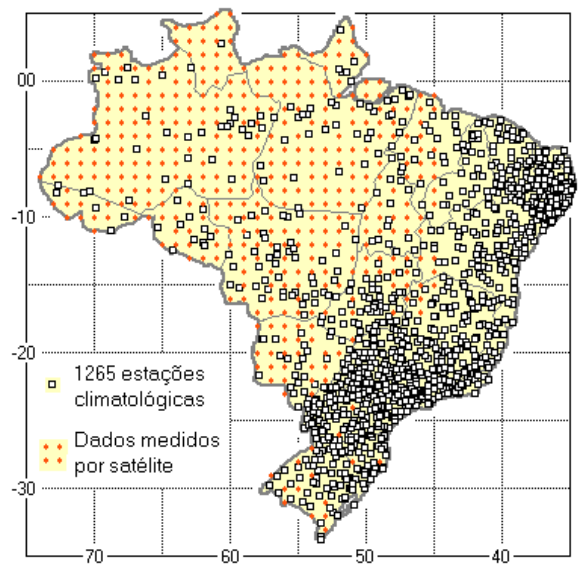

**Figura 1:** Localização das estações de superfície e dos pontos com dados medidos por satélite.

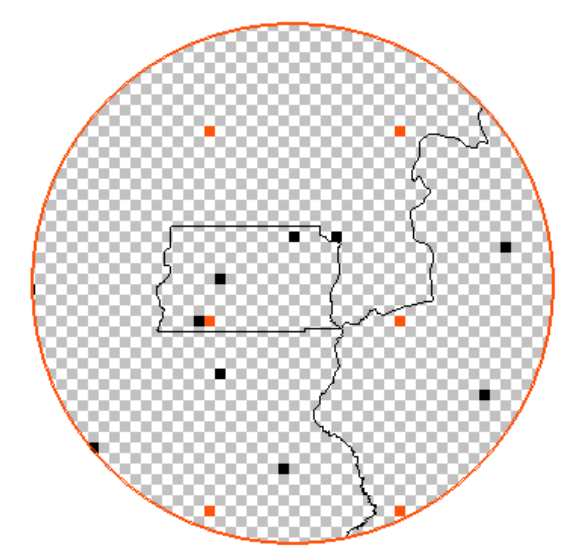

**Figura 2:** Detalhe da região do Distrito Federal, indicando as estações (preto), os pontos medidos por satélite (vermelho) e a resolução adotada nos mapas.

Para definir mais detalhadamente o mapa climático do país, adotou-se uma malha com resolução de 18 pontos, ou pixels, por grau de latitude e longitude (Figura 2). Desse modo, nos mapas finais aqui apresentados, cada pixel corresponde a um quadrado com aproximadamente 6 km de lado e o território brasileiro engloba 233455 pixels. As médias mensais de temperaturas máximas e mínimas de todos os pontos sem dados medidos, seja em estação, seja por satélite, foram obtidas por interpolação Kriging, por meio do programa Surfer-9 (GOLDEN SOFTWARE, 2010).

#### **2.3 TRATAMENTO E CONTROLE DE QUALIDADE DOS DADOS**

Lamentavelmente, a grande maioria dos dados climáticos registrados no Brasil trazem inúmeras lacunas e não apresentam a qualidade mínima desejável para o presente estudo. Cabe citar, como exemplo, as próprias Normais Climatológicas do período 1961-1990, que, mesmo após serem revistas pelo INMET, ainda suscitam dúvidas sobre sua plena confiabilidade. Já no prefácio do CD divulgado em 2009, ao mencionar as normas de qualidade recomendadas pela Organização Mundial de Meteorologia (OMM) o diretor daquele Instituto alerta que "as recomendações da OMM foram observadas sempre que possível, mas não ao ponto de se eliminar dados aparentemente de boa qualidade". No entanto, faltou informar quais critérios foram adotados para definir esta "boa qualidade aparente".

Diversos procedimentos foram aplicados para identificar e corrigir as deficiências das bases de dados aqui utilizadas. Primeiramente, para as séries históricas que continham dados referentes a diversos períodos sucessivos, foi realizada uma inspeção visual dos mesmos, selecionando-se os períodos mais regulares e identificando-se e substuindo valores obviamente absurdos.

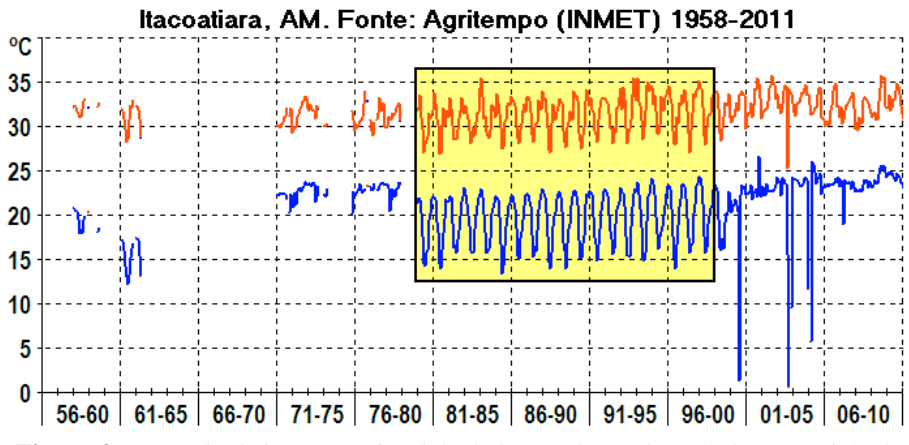

**Figura 3:** Exemplo de inspeção visual de dados e seleção de período aproveitável.

O preenchimento de lacunas foi feito com base na observação do comportamento de cidades próximas e identificação das curvas típicas de variação das médias mensais de temperaturas máximas e mínimas. Ilustra-se, a seguir, o procedimento adotado e o resultado obtido.

Considere-se as seguintes cidades mineiras:

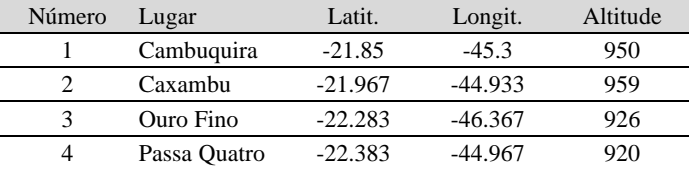

Conforme os dados divulgados pelo INMET (BRASIL, 2009), estas cidades apresentam as médias mensais de temperaturas indicadas nas colunas B a E da Tabela 2. Suponha-se, no entanto, que, como indicado na coluna H, faltassem os dados de alguns meses da cidade de Cambuquira (Cid1). Primeiramente, calcula-se as médias mensais (Coluna F) correspondentes às 3 cidades próximas (Cid2, Cid3 e Cid4). Em seguida, determina-se, para cada mês, o fator FT (Equação 1 e Coluna G), que define a curva típica de variação das médias indicadas na Coluna F.

 $FT(m) = [Med(m)-Min]/Amp$  [Eq. 1]

| $FT(m)$ = Fator mensal de definição da curva típica de | Max = Maior das médias mensais de temperatura |  |  |  |  |  |  |
|--------------------------------------------------------|-----------------------------------------------|--|--|--|--|--|--|
| variação das temperaturas (Coluna G).                  | Min = Menor das médias mensais de temperatura |  |  |  |  |  |  |
| $Med(m) = Médias$ mensais das temperaturas             | $Amp = Amplitude Térmica Anual = Max-Min$     |  |  |  |  |  |  |

**Tabela 2:** Exemplo de procedimento para preencher dados faltantes nas bases climáticas.

| $\mathbf{A}$ | B    | $\mathcal{C}$    | D                | E                 | F      | G     | H                        | I     |
|--------------|------|------------------|------------------|-------------------|--------|-------|--------------------------|-------|
| Mês          | Cid1 | Cid <sub>2</sub> | Cid <sub>3</sub> | Cid4              | Médias | FT    | Cid1                     | Estim |
| Jan          | 17.4 | 16.9             | 16.7             | 16.9              | 16.83  | 0.985 | 17.4                     |       |
| Fev          | 17.7 | 16.9             | 17.1             | 16.9              | 16.97  | 1.000 | $\overline{\mathcal{C}}$ | 17.6  |
| Mar          | 17.0 | 15.7             | 16.1             | 16.1              | 15.97  | 0.885 | $\gamma$                 | 16.8  |
| Abr          | 14.6 | 13.8             | 14.2             | 13.8              | 13.93  | 0.653 | 14.6                     |       |
| Mai          | 12.0 | 10.2             | 11.5             | 10.2              | 10.63  | 0.275 | 12.0                     |       |
| Jun          | 11.2 | 8.2              | 10.5             | 8.2               | 8.97   | 0.084 | $\overline{\mathcal{C}}$ | 11.1  |
| Jul          | 10.5 | 7.4              | 10.0             | 7.3               | 8.23   | 0.000 | $\gamma$                 | 10.5  |
| Ago          | 12.2 | 9.1              | 11.2             | 8.7               | 9.67   | 0.164 | $\gamma$                 | 11.7  |
| Set          | 13.9 | 11.7             | 13.4             | 11.3              | 12.13  | 0.447 | 13.9                     |       |
| Out          | 15.6 | 14.3             | 14.2             | 14.3              | 14.27  | 0.691 | 15.6                     |       |
| <b>Nov</b>   | 16.3 | 15.2             | 15.4             | 15.4              | 15.33  | 0.813 | 16.3                     |       |
| Dez          | 17.1 | 15.9             | 16.2             | 16.5              | 16.20  | 0.912 | 17.1                     |       |
|              |      |                  |                  | $Amp (Max-Min) =$ | 8.73   |       |                          |       |

Os passos seguintes consistem em: a) Determinação da equação de regressão linear (Figura 4) que relaciona as temperaturas mínimas conhecidas (Coluna H) com os respectivos fatores FT; e b) Estimar-se as temperaturas desconhecidas, por meio da aplicação da equação de regressão.

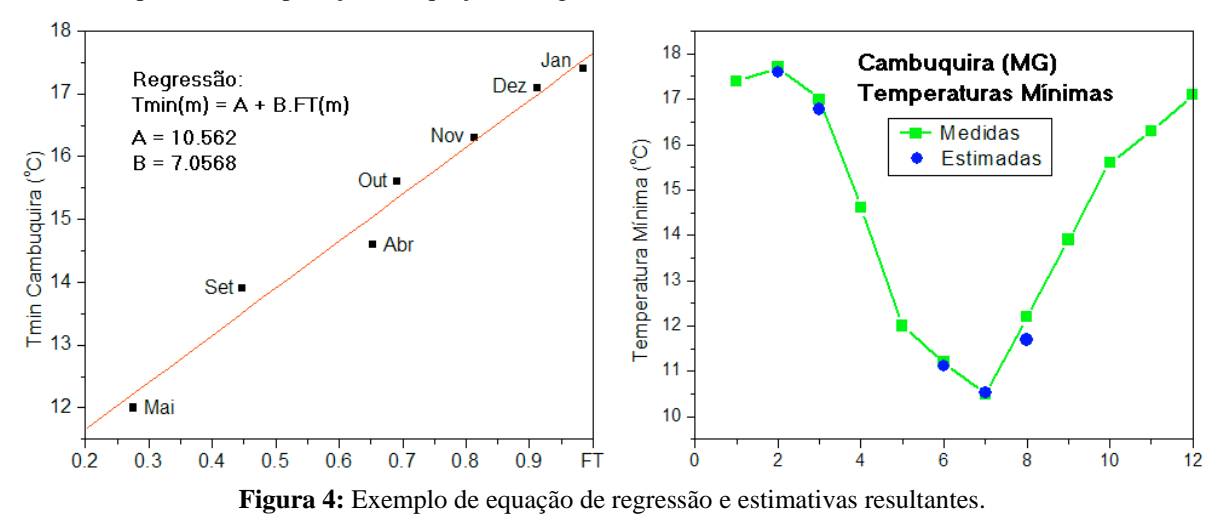

#### **2.3.1 Compatibilização entre Dados Monitorados em Diferentes Períodos**

Como já foi mencionado, os dados climáticos adotados no presente estudo englobam temperaturas do ar registradas em diferentes períodos. Para compatibilizar os valores correspondentes a estes períodos, desenvolveu-se um método para identificar as taxas anuais de variação das temperaturas típicas de cada região do país, considerando-se, assim, o fenômeno atualmente conhecido como "Mudanças Climáticas Globais". A aplicação dessas taxas permitiu transpor cada conjunto de dados para o ano de 2010, escolhido como referência para definição do zoneamento.

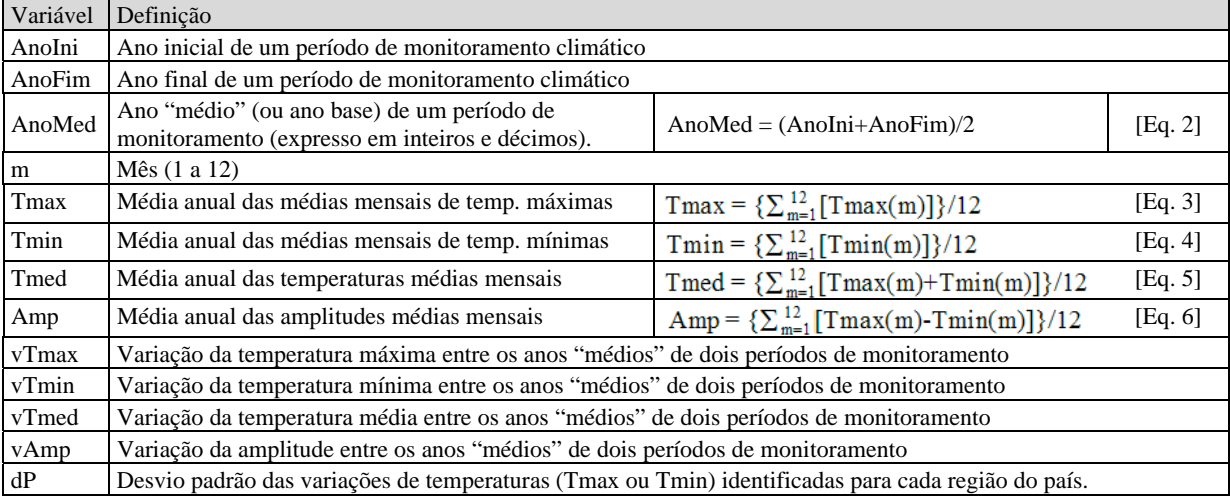

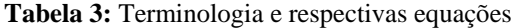

Inicialmente, foram descartados os dados dos municípios que apresentaram variações de temperaturas (Tmax e Tmin) fora dos limites definidos pela variação média, mais ou menos duas vezes o respectivo desvio padrão. Para dTmax, por exemplo, foram aceitos valores desde dTmax-2dP até dTmax+2dP.

#### **A) Variações de Tmax e Tmin observadas entre as Normais (INMET) dos períodos 1931-1960 e 1961-1990**

- Intervalo de 30 anos entre os anos "médios" de 1945.5 e 1975.5
- Número total de municípios incluídos em ambas as séries = 126
- Número de municípios cujos dados foram considerados válidos = 102

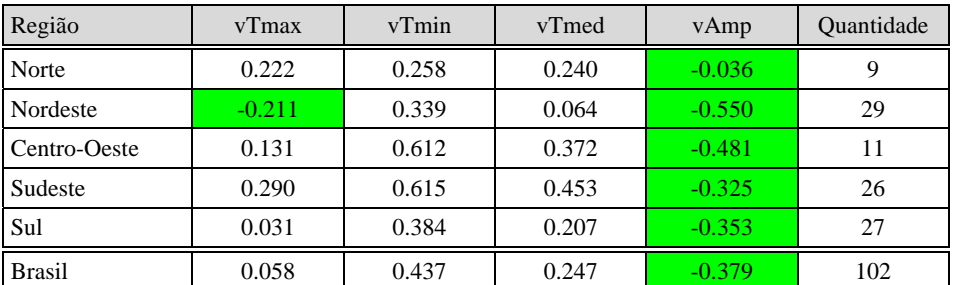

#### **Tabela 4:** Variações nas temperaturas do ar entre os períodos 1931-1960 e 1961-1990.

Obs.: As células em fundo verde indicam variações negativas (reduções) entre os dois períodos de dados

No período entre os anos "médios" de 1945.5 e 1975.5 (Tabela 4), a região Nordeste foi a única que apresentou queda nas médias anuais de temperaturas. Em todas regiões, bem como para o total do território brasileiro, a elevação das mínimas foi superior à das máximas, com consequente redução das amplitudes.

#### **B) Variações de Tmax e Tmin observadas entre anos "médios" de 1975.5 (1961-1990) e 2012.**

- Os dados de 2012 foram obtidos a partir do conjunto de arquivos EPW (EnergyPlus Weather File) que constam da base da ANTAC. Primeiramente, foram calculadas as taxas anuais de aquecimento entre os anos "médios" de cada EPW e das respectivas normais 1961-1990. Estas taxas foram aplicadas para estimar-se Tmax e Tmin que viriam a ocorrer em 2012 em cada um dos municípios considerados.
- Número total de municípios incluídos em ambas as séries = 155
- Número de municípios cujos dados foram considerados válidos = 141

| Região        | vTmax | vTmin | vTmed | vAmp     | Ouantidade |
|---------------|-------|-------|-------|----------|------------|
| Norte         | 0.066 | 1.712 | 0.889 | $-1.646$ | 14         |
| Nordeste      | 0.102 | 1.456 | 0.779 | $-1.354$ | 55         |
| Centro-Oeste  | 0.100 | 1.142 | 0.621 | $-1.042$ | 17         |
| Sudeste       | 0.057 | 1.133 | 0.595 | $-1.076$ | 32         |
| Sul           | 0.025 | 0.723 | 0.374 | $-0.698$ | 23         |
| <b>Brasil</b> | 0.075 | 1.263 | 0.669 | $-1.188$ | 141        |

**Tabela 5:** Variações nas temperaturas do ar entre o ano "médio" de 1975.5 (1961-1990) e o ano 2012

Obs.: As células em fundo verde indicam variações negativas (reduções) entre os dois períodos de dados

O segundo período considerado (Tabela 5), teve comportamento semelhante ao predominante no período anterior, com mínimas apresentando elevação superior à das máximas, resultando em reduções nas amplitudes térmicas.

Alguns dos municípios cujas temperaturas foram consideradas no presente estudo têm dados climáticos registrados em períodos anteriores ao das normais de 1931-1960. Nesses casos, a compatibilização de anos "médios" foi feita com base nas variações médias ocorridas no planeta a partir de 1900. Para isto, adotou-se, para todas as regiões e tanto para máximas quanto para mínimas, uma curva obtida por regressão a partir de gráfico divulgado pelo "Intergovernmental Panel on Climate Change" (IPCC, 2007), conforme a Figura 5.

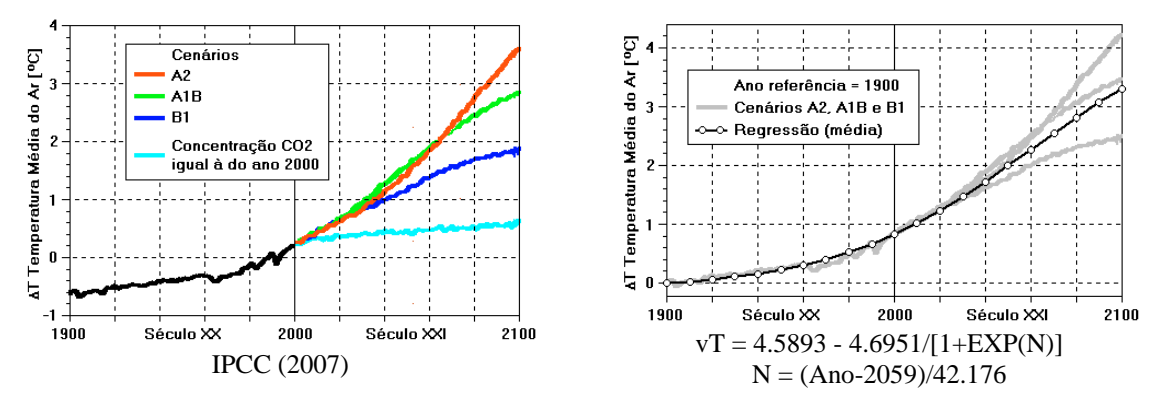

**Figura 5:** Projeções de Futuras Alterações nas Temperaturas Médias do Ar (Adaptado de IPCC, 2007)

Tomando 1900 como ano de referência, as Figuras 6a a 6f ilustram as taxas de variação de temperaturas apresentadas nas Tabelas 4 e 5 e na Figura 5.

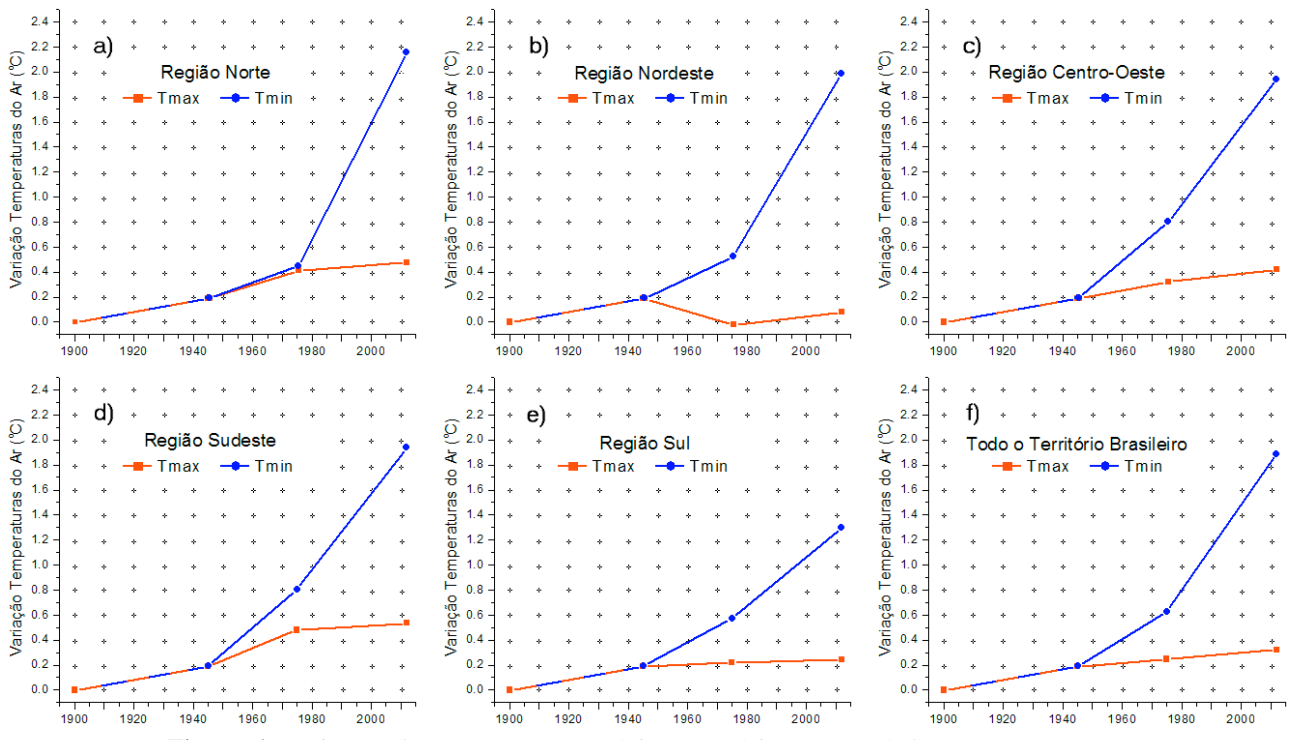

**Figura 6:** Variações das Temperaturas Máximas e Mínimas no período entre 1900 e 2012

Com base nos variações identificadas das temperaturas de cada região e ao longo de cada um dos períodos, foram calculadas as respectivas taxas anuais de aquecimento de Tmax e Tmin (Tabela 6).

|               |        | Variação de Tmax (vTmax/ano) |         | Variação de Tmin (vTmin/ano) |         |          |  |  |  |  |
|---------------|--------|------------------------------|---------|------------------------------|---------|----------|--|--|--|--|
| Região        | 1900 a | 1945.5a                      | 1975.5a | 1900 a                       | 1945.5a | 1975.5 a |  |  |  |  |
|               | 1945.5 | 1975.5                       | 2112    | 1945.5                       | 1975.5  | 2112     |  |  |  |  |
| Norte         | 0.0042 | 0.0074                       | 0.0018  | 0.0042                       | 0.0086  | 0.0469   |  |  |  |  |
| Nordeste      | 0.0042 | $-0.0070$                    | 0.0028  | 0.0042                       | 0.0113  | 0.0399   |  |  |  |  |
| Centro-Oeste  | 0.0042 | 0.0044                       | 0.0027  | 0.0042                       | 0.0204  | 0.0313   |  |  |  |  |
| Sudeste       | 0.0042 | 0.0097                       | 0.0016  | 0.0042                       | 0.0205  | 0.0310   |  |  |  |  |
| Sul           | 0.0042 | 0.0010                       | 0.0007  | 0.0042                       | 0.0128  | 0.0198   |  |  |  |  |
| <b>Brasil</b> | 0.0042 | 0.0019                       | 0.0021  | 0.0042                       | 0.0146  | 0.0346   |  |  |  |  |

**Tabela 6:** Taxas anuais de variação de Tmax e Tmin

Um exemplo da aplicação do método é apresentado na Tabela 7, cujos dados de entrada correspondem às Normais do período 1961-1990 (BRASIL, 2009), registradas pelo INMET na estação do Mirante de Santana, situada na cidade de São Paulo, SP.

**Tabela 7:** Exemplo de aplicação do método para transposição de dados de diferentes períodos

| Variação das temperaturas na cidade de São                          |        |           | $Em\,36.5\,$ anos | Em 1 ano |        |  |  |
|---------------------------------------------------------------------|--------|-----------|-------------------|----------|--------|--|--|
| Paulo (região sudeste), conforme as Tabelas 5                       |        | vTmax     | vTmin             | vTmax    | vTmin  |  |  |
| e 6.                                                                |        | 0.057     | 1.133             | 0.0016   | 0.0310 |  |  |
| Especificação                                                       | Ano    | Tmax      | Tmin              | Tmed     | Amp    |  |  |
| Dados das Normais 1961-1990                                         | 1975.5 | 24.9      | 15.5              | 20.2     | 9.4    |  |  |
| Variação prevista no intervalo de<br>34.5 anos, entre 1975.5 e 2010 |        | $+0.0539$ | $+1.0709$         |          |        |  |  |
| Resultados                                                          | 2010   | 24.92     | 16.58             | 20.75    | 8.34   |  |  |

Cabe observar que a literatura especializada tem registrado, para diversas partes do país e do mundo, ocorrências semelhantes às aqui apontadas. Segundo Karl et al (1993), por exemplo, as médias mensais de temperaturas máximas e mínimas do ar para 50% do território continental do hemisfério norte, que corresponde a 37% da área continental do planeta, indicam que, entre 1951 e 1990, a elevação das mínimas aconteceu a uma taxa três vezes mais alta do que a das máximas (0.84 °C contra 0.28 °C). A redução das amplitudes térmicas diárias foi aproximadamente igual à elevação das temperaturas médias. Esta assimetria foi detectada em todas as estações do ano e na maioria das regiões estudadas, sendo provavelmente provocada pelo aumento da nebulosidade, entre outros fatores, como aerossóis, efeito estufa, etc.

Pesquisadores brasileiros também tem observado que, em diferentes regiões do país, as temperaturas mínimas vem sofrendo uma elevação superior à apresentada pelas máximas (GONÇALVES e ASSADA, 2009; BACK, BRUNA e VIEIRA, 2012; LIMA, MENEZES e BRITO, 2010; SILVA e GUETTER, 2003; RICEE et al, 2009). Há também alguns registros de redução das temperaturas máximas, comparáveis ao aqui identificado na região nordeste entre as normais 1931-1960 e 1961-1990 (BACK, BRUNA e VIEIRA, 2012; SILVA e GUETTER, 2003).

## **2.4 CRITÉRIOS PARA DEFINIÇÃO DAS ZONAS BIOCLIMÁTICAS**

Há inúmeros métodos de classificação climática, voltados a diferentes objetivos (agricultura, biologia, geologia, etc.). O objetivo deste trabalho é dividir o território brasileiro em zonas que reflitam, do melhor modo possível, a diversidade climática do país em relação ao comportamento térmico e energético de edificações. Trata-se de tarefa complexa e que envolve aspectos ainda polêmicos entre os pesquisadores da área. Critérios excessivamente rigorosos resultam em excessiva quantidade de zonas. No entanto, devido às "Ilhas Urbanas de Calor", dois bairros de uma mesma cidade podem apresentar climas distintos. Critérios muito genéricos, por outro lado, podem mascarar diferenças climáticas que seriam significativas para o comportamento térmico e energético de edificações.

A presente proposta aplica dois parâmetros para classificar os climas, ambos indicadores do rigor climático de cada ponto do território. O primeiro, é proporcional ao total anual de graus-horas de calor (GhC); o segundo, proporcional ao total anual de graus-horas de frio (GhF). Para definir este parâmetros, foram adotados os intervalos confortáveis de temperatura da Carta Bioclimática proposta por Givoni (1992) para países em desenvolvimento, ou seja, 18 a 28 °C, sendo 18 °C o limite inferior da Zona de Conforto e 28 °C uma média entre os limites superiores para diferentes taxas de umidade. Desse modo, os indicadores são calculados pelas Equações 7 e 8.

GhC = 
$$
\sum_{m=1}^{12}
$$
 Tmax(m)-28 (se Tmax(m) > 28 °C) [Eq. 7]  
GhF =  $\sum_{m=1}^{12}$  18-Tmin(m) (se Tmin(m) < 18 °C) [Eq. 8]

Sendo:

Tmax(m) = Média das temperaturas máximas do mês "m"  $Tmin(m) = M$ édia das temperaturas mínimas do mês "m"

Por meio das equações 7 e 8, foram então calculados os valores de GhC e Ghf para cada ponto do mapa climático e, com base na análise dos resultados, foram definidas 16 Zonas Bioclimáticas, correspondentes aos seguintes intervalos:

|           |                 |                 | GhF             |                 |                 |
|-----------|-----------------|-----------------|-----------------|-----------------|-----------------|
| GhC       | > 65            | $45 - 65$       | $25 - 45$       | $5 - 25$        | $\leq 5$        |
| $\leq 5$  | ZB1             | ZB <sub>2</sub> | ZB <sub>3</sub> | ZB4             | ZB <sub>5</sub> |
| $5 - 25$  | ZB <sub>6</sub> | ZB 7            | ZB <sub>8</sub> | ZB <sub>9</sub> | ZB10            |
| $25 - 45$ |                 |                 | ZB11            | ZB 12           | ZB 13           |
| $45 - 65$ |                 |                 |                 | ZB 14           | $ZB$ 15         |
| > 65      |                 |                 |                 |                 | ZB 16           |

**Tabela 8:** Definição das 16 Zonas Bioclimáticas

#### **2.4.1 Exemplos de aplicação do procedimento de classificação dos climas**

As Figuras 8 a 12 mostram exemplos de climas e respectivas Zonas. Nos gráficos dessas figuras, os limites inferiores das colunas indicam as médias mensais das temperaturas mínimas e os superiores as médias mensais das máximas. As colunas brancas se referem ao ano base de cada cidade e as coloridas aos valores estimados para o ano de 2010.

#### °C  $10.5 + 10.3$  $9.8$ 38  $90$ 76 36 34 32 30 28 26 24  $22$ 20 18 16 Piripiri (PI) ZB:16 14 GhC: 90.8 GhF: 0.0 12 Š Ò Ň Đ. IJ  $\mathsf F$ М M А J

#### **A) Cidades com predomínio de calor:**

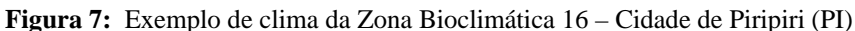

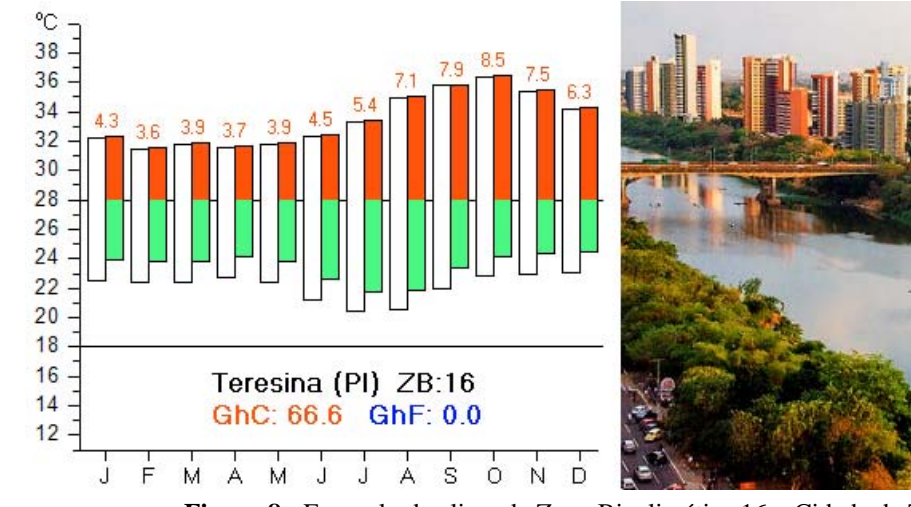

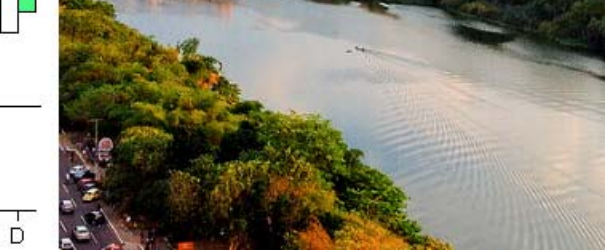

**Figura 8:** Exemplo de clima da Zona Bioclimática 16 – Cidade de Teresina (PI)

#### **B) Cidades com período quente e período frio:**

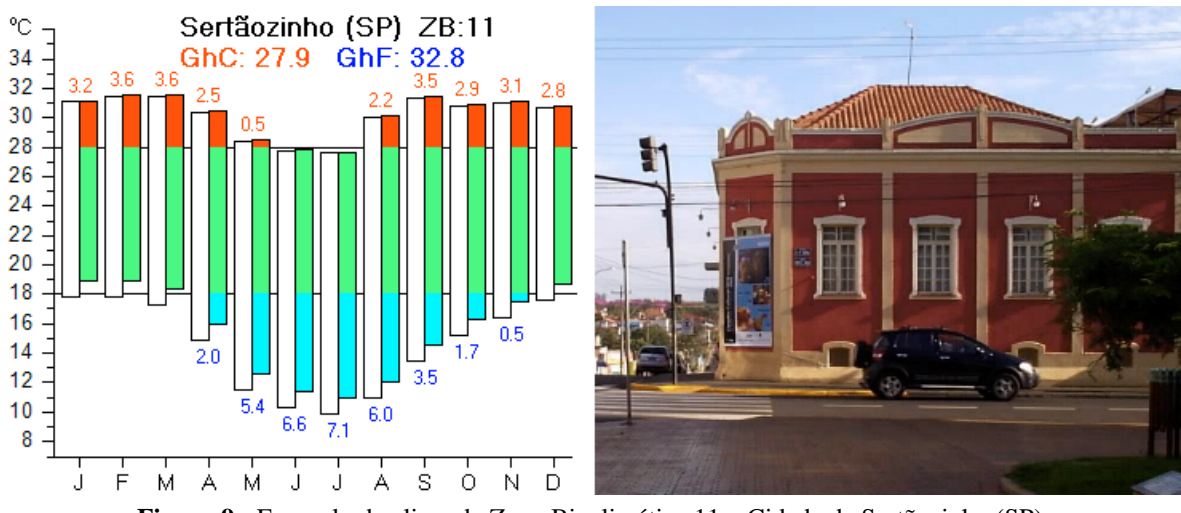

**Figura 9:** Exemplo de clima da Zona Bioclimática 11 – Cidade de Sertãozinho (SP)

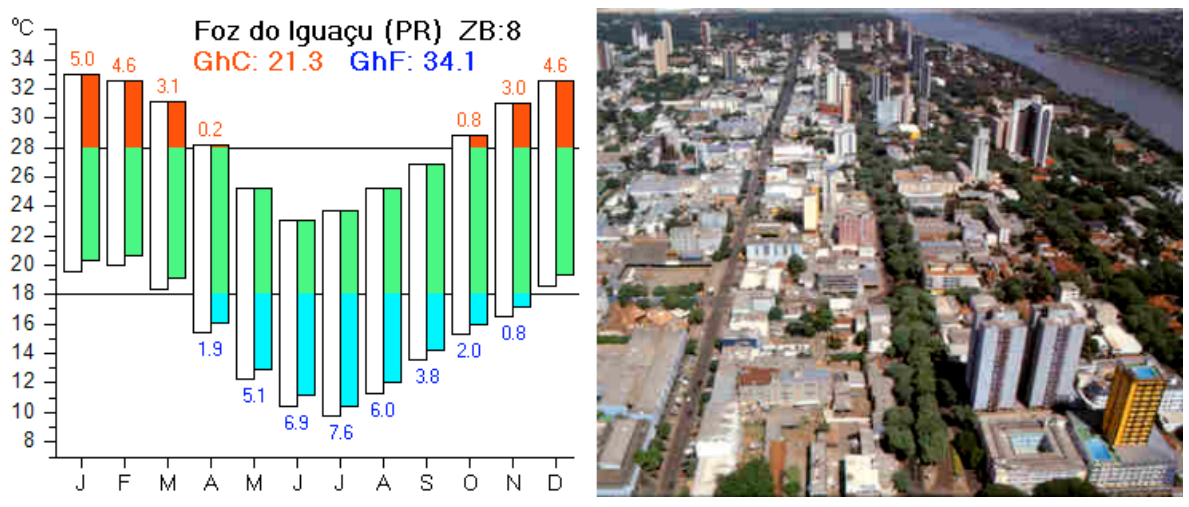

**Figura 10:** Exemplo de clima da Zona Bioclimática 8 – Cidade de Foz do Iguaçu (PR)

#### **C) Cidades com predomínio de frio:**

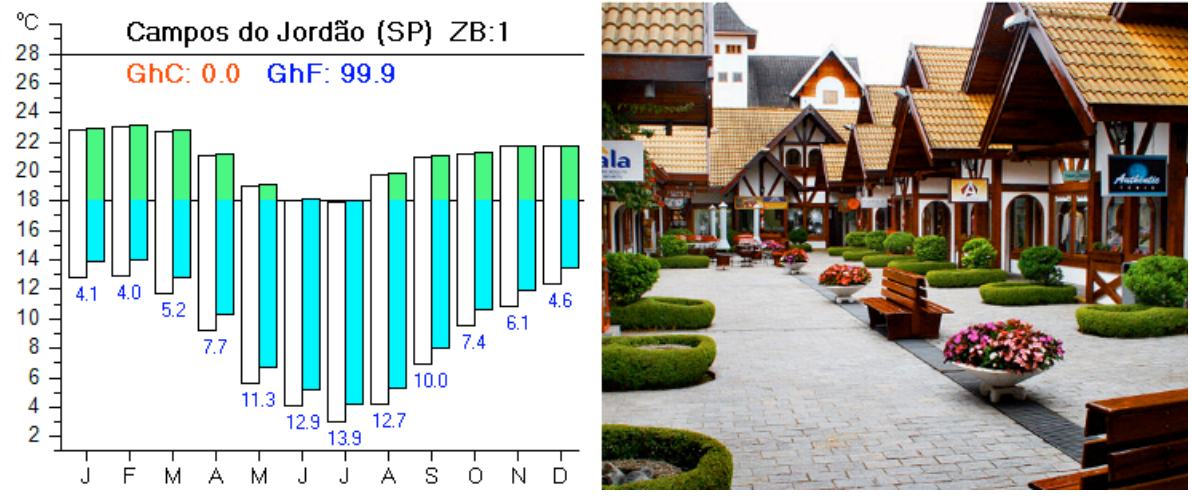

**Figura 11:** Exemplo de clima da Zona Bioclimática 1 – Cidade de Campos do Jordão (SP)

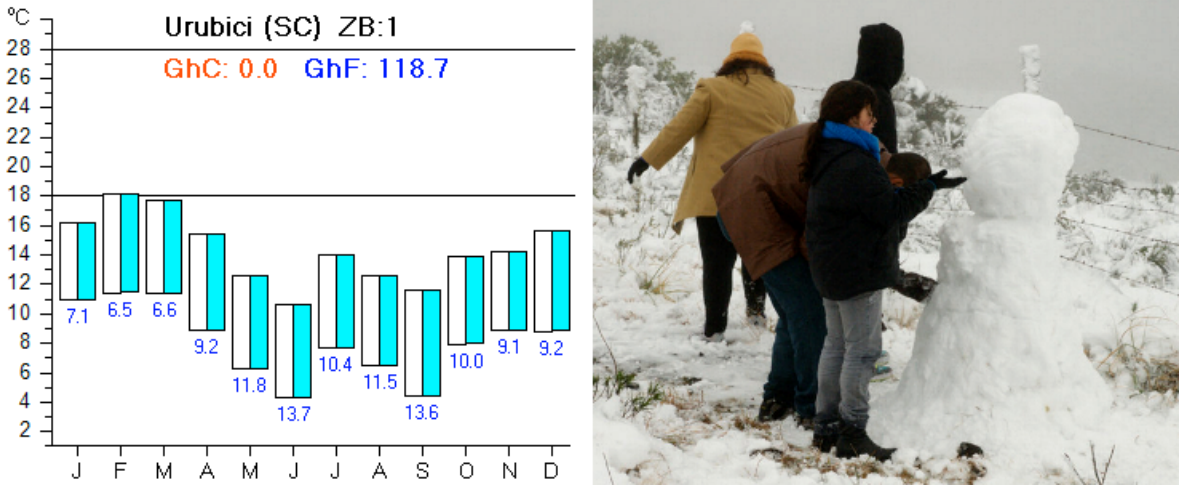

**Figura 12:** Exemplo de clima da Zona Bioclimática 1 – Cidade de Urubici (SC)

# **3. RESULTADOS: O ZONEAMENTO PROPOSTO**

Apresenta-se, a seguir, a distribuição das 16 Zonas Bioclimáticas resultantes da aplicação dos critérios aqui sugeridos.

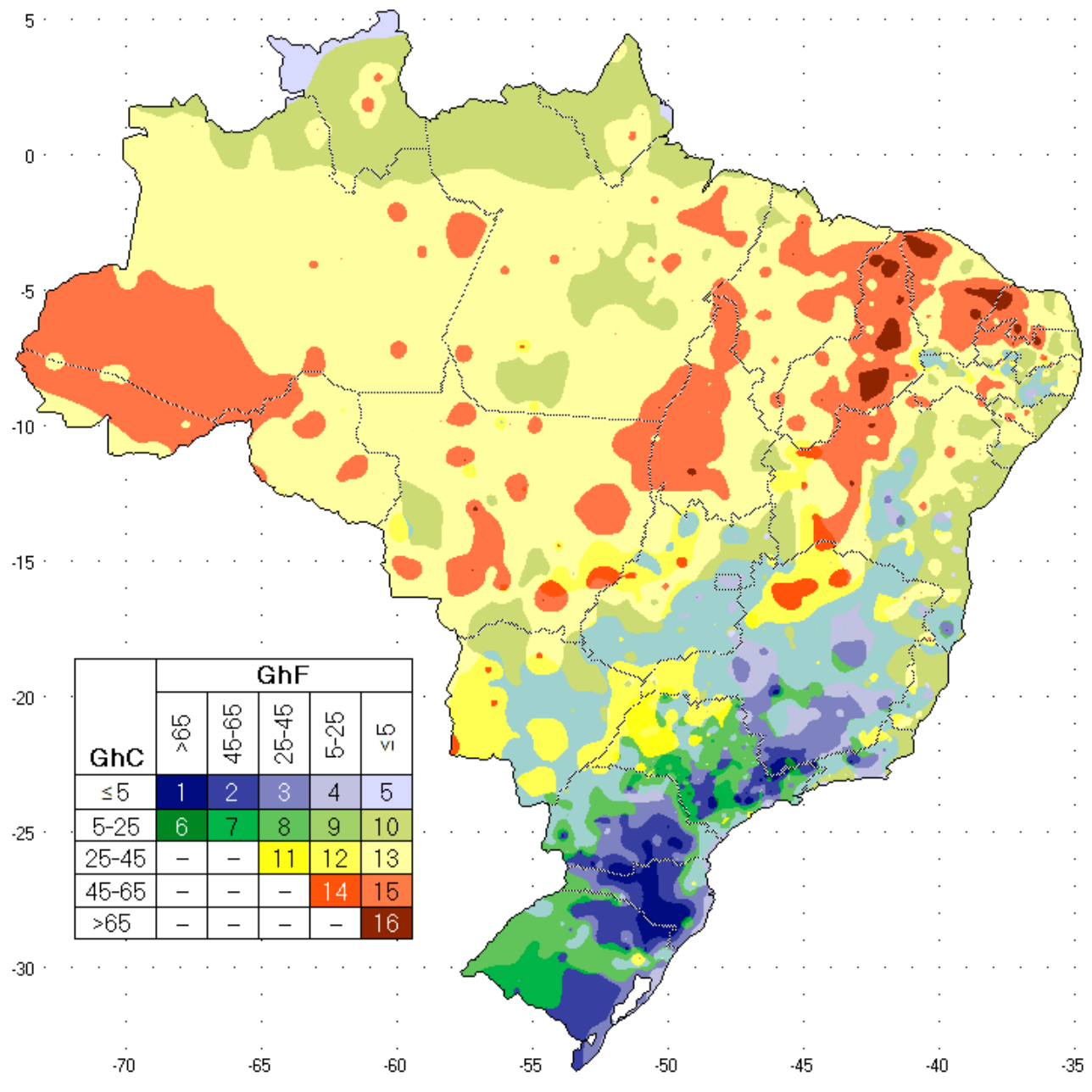

**Figura 13:** Segunda proposta para o Zoneamento Bioclimático do Brasil

|             |                          |                |                 |          |        |            |           | GhC       |          |          |                   |           |          |           |          |          |       |
|-------------|--------------------------|----------------|-----------------|----------|--------|------------|-----------|-----------|----------|----------|-------------------|-----------|----------|-----------|----------|----------|-------|
|             |                          |                | $\leq 5$        |          |        |            |           | $5 - 25$  |          |          |                   | $25 - 45$ |          | $45 - 65$ |          | >65      |       |
|             | GhF                      |                |                 |          |        | GhF        |           |           |          |          |                   | GhF       |          | GhF       |          | GhF      |       |
|             | >65                      |                | $45-65$   25-45 | $5 - 25$ | < 5    | >65        | $45 - 65$ | $25 - 45$ | $5 - 25$ | $\leq 5$ | $25 - 45$         | $5 - 25$  | $\leq 5$ | $5 - 25$  | $\leq 5$ | $\leq 5$ |       |
| Reg         |                          | $\overline{2}$ | 3               | 4        | 5      | 6          |           | 8         | 9        | 10       | 11                | 12        | 13       | 14        | 15       | 16       | Soma  |
| $\mathbf N$ | $\overline{\phantom{m}}$ | 0.01           | 0.02            | 0.03     | 0.55   | $- -$      | 0.02      | 0.03      | 1.53     | 9.36     | 0.01              | 1.80      | 26.65    | 0.04      | 9.15     | 0.01     | 10.86 |
| NE          | $\overline{\phantom{m}}$ | < 0.01         | 0.05            | 0.12     | 0.04   | $- -$      | --        | 0.02      | 1.10     | 2.78     | $- -$             | 0.51      | 7.53     | 0.12      | 4.88     | 0.59     | 28.18 |
| CO          | $\overline{\phantom{m}}$ | --             | < 0.01          | 0.10     | 0.01   | $\sim$ $-$ | --        | $- -$     | 1.73     | 1.38     | $\qquad \qquad -$ | 1.03      | 8.08     | 0.18      | 2.02     | < 0.01   | 4.88  |
| <b>SE</b>   | 0.11                     | 0.45           | 1.26            | 1.05     | 0.01   | 0.03       | 0.37      | 1.13      | 3.31     | 0.79     | 0.45              | 1.52      | 0.36     | 0.27      | 0.01     | $-\, -$  | 49.21 |
| S           | 0.57                     | 1.90           | 1.00            | 0.20     | < 0.01 | < 0.01     | 0.76      | 87        | 0.98     | < 0.01   | 0.01              | 0.07      | < 0.01   | $- -$     | < 0.01   | --       | 43.42 |
| Soma        | 0.68                     | 2.37           | 2.33            | 1.49     | 0.62   | 0.04       | 1.15      | 3.05      | 8.65     | 14.32    | 0.47              | 4.93      | 42.63    | 0.62      | 16.06    | 0.60     |       |

**Tabela 9:** Distribuição Percentual das Zonas Bioclimáticas entre as Regiões do País

|               |                          |                         |                             |                          |                          |                          |                          | GhC                      |                          |                          |                          |                   |                          |                          |                          |                          |        |
|---------------|--------------------------|-------------------------|-----------------------------|--------------------------|--------------------------|--------------------------|--------------------------|--------------------------|--------------------------|--------------------------|--------------------------|-------------------|--------------------------|--------------------------|--------------------------|--------------------------|--------|
|               |                          |                         | $\leq 5$                    |                          |                          | $5 - 25$                 |                          |                          |                          |                          |                          | $25 - 45$         |                          |                          | $45 - 65$                | >65                      |        |
|               |                          |                         | GhF                         |                          |                          | GhF                      |                          |                          |                          |                          | GhF                      |                   |                          |                          | GhF                      | GhF                      |        |
|               | >65                      | $45 - 65$               | $25 - 45$                   | $5 - 25$                 | $\leq 5$                 | >65                      | $45 - 65$                | $25 - 45$                | $5 - 25$                 | $\leq 5$                 | $25 - 45$                | $5 - 25$          | $\leq 5$                 | $5 - 25$                 | $\leq 5$                 | $\leq 5$                 |        |
| UF            | $\mathbf{1}$             | $\overline{c}$          | 3                           | $\overline{\mathcal{L}}$ | 5                        | 6                        | 7                        | 8                        | 9                        | 10                       | 11                       | 12                | 13                       | 14                       | 15                       | 16                       | Soma   |
| AC            | $\sim$ $\sim$            | $-$                     | $\overline{a}$              | --                       | $-$                      | $\overline{a}$           | $\overline{a}$           | $-$                      | $-$                      | $-$                      | $-$                      | $\overline{a}$    | 0.44                     | $\overline{a}$           | 1.38                     | $\overline{\phantom{a}}$ | 1.82   |
| AM            | $\sim$ $\sim$            | $\overline{a}$          | $\overline{\phantom{a}}$    | $\overline{a}$           | 0.02                     | $\mathcal{L}$            | $\overline{\phantom{a}}$ | 0.02                     | 1.52                     | 2.08                     | 0.01                     | 1.74              | 12.43                    | 0.04                     | 4.72                     | $\overline{\phantom{a}}$ | 22.58  |
| AP            | $\overline{\phantom{m}}$ | 0.01                    | 0.01                        | 0.01                     | 0.03                     | $-$                      | < 0.01                   | $\overline{\phantom{a}}$ | < 0.01                   | 1.12                     | $-$                      | $\qquad \qquad -$ | 0.44                     | $\overline{\phantom{a}}$ | 0.01                     | $\overline{\phantom{a}}$ | 1.64   |
| PA            | $\overline{\phantom{m}}$ | $<$ 0.01 $\,$           | < 0.01                      | 0.01                     | $<$ 0.01 $\,$            | $-$                      | 0.02                     | 0.01                     | 0.01                     | 4.31                     | $\overline{\phantom{m}}$ | 0.05              | 9.28                     | < 0.01                   | 0.70                     | < 0.01                   | 14.40  |
| <sub>RO</sub> | $\overline{\phantom{m}}$ | --                      | $\overline{\phantom{a}}$    | $\overline{a}$           | $\overline{\phantom{a}}$ | $\overline{\phantom{m}}$ | $\overline{\phantom{a}}$ | $\overline{\phantom{a}}$ | $\overline{\phantom{a}}$ | < 0.01                   | $\qquad \qquad -$        | < 0.01            | 2.28                     | --                       | 0.56                     | $\overline{\phantom{a}}$ | 2.85   |
| RR            | $\overline{\phantom{m}}$ | --                      | $\sim$ $-$                  | $\overline{a}$           | 0.50                     | $\overline{a}$           | --                       | $\sim$ $\sim$            | $\qquad \qquad -$        | 1.78                     | $\overline{\phantom{m}}$ | < 0.01            | 0.41                     | $\overline{\phantom{a}}$ | 0.04                     | $\overline{\phantom{a}}$ | 2.73   |
| <b>TO</b>     | $\overline{\phantom{m}}$ | --                      | --                          | $-$                      | $\overline{a}$           | $\overline{a}$           | --                       | --                       | $-$                      | 0.08                     | $\overline{\phantom{m}}$ | 0.01              | 1.36                     | $\overline{\phantom{a}}$ | 1.74                     | 0.01                     | 3.20   |
| AL            | $\overline{\phantom{a}}$ | $-$                     | $-$                         | --                       | $<$ 0.01 $\,$            | $\overline{a}$           | $-$                      | $-$                      | 0.01                     | 0.18                     | $\overline{a}$           | $\overline{a}$    | 0.12                     | $-$                      | 0.01                     | $\overline{a}$           | 0.32   |
| <b>BA</b>     | $\overline{\phantom{m}}$ | $< \hspace{-0.2em}0.01$ | 0.05                        | 0.09                     | 0.03                     | $\overline{a}$           | $\overline{a}$           | 0.02                     | 0.86                     | 1.89                     | $\overline{\phantom{m}}$ | 0.38              | 2.15                     | 0.11                     | 0.97                     | 0.01                     | 6.56   |
| CE            | $\overline{\phantom{a}}$ | --                      | $- -$                       | $\overline{a}$           | $<$ 0.01 $\,$            | $\overline{a}$           | $\overline{a}$           | $\overline{a}$           | 0.01                     | 0.08                     | $\overline{\phantom{a}}$ | < 0.01            | 0.60                     | $\overline{\phantom{a}}$ | 0.86                     | 0.17                     | 1.71   |
| MA            | $\overline{\phantom{a}}$ | --                      | < 0.01                      | 0.01                     | 0.01                     | $\overline{a}$           | $\overline{a}$           | < 0.01                   | 0.01                     | 0.13                     | $\overline{\phantom{m}}$ | < 0.01            | 2.52                     | $-$                      | 1.10                     | < 0.01                   | 3.77   |
| <b>PB</b>     | $\overline{a}$           | $-$                     | --                          | --                       | $\overline{a}$           | $-$                      | --                       | $\overline{a}$           | 0.01                     | 0.17                     | $\overline{a}$           | 0.01              | 0.23                     | < 0.01                   | 0.18                     | 0.01                     | 0.62   |
| PE            | $\overline{\phantom{m}}$ | $-$                     | $\overline{\phantom{a}}$    | 0.02                     | $<$ 0.01 $\,$            | $\overline{\phantom{m}}$ | $\overline{a}$           | $\overline{\phantom{a}}$ | 0.20                     | 0.17                     | $-$                      | 0.06              | 0.52                     | < 0.01                   | 0.08                     | $\overline{\phantom{a}}$ | 1.06   |
| PI            | $\overline{\phantom{a}}$ | $-$                     | $-$                         | $-$                      | $\overline{a}$           | $\overline{a}$           | $-$                      | $\overline{\phantom{a}}$ | < 0.01                   | < 0.01                   | $\overline{\phantom{a}}$ | 0.06              | 0.99                     | $\overline{a}$           | 1.45                     | 0.34                     | 2.85   |
| RN            | $\overline{\phantom{a}}$ | $\overline{a}$          | $\overline{\phantom{a}}$    | $-$                      | $\overline{a}$           | $\overline{a}$           | $\overline{a}$           | $\overline{\phantom{a}}$ | $\overline{a}$           | 0.07                     | $\overline{a}$           | $\overline{a}$    | 0.26                     | $\overline{\phantom{a}}$ | 0.22                     | 0.06                     | 0.60   |
| <b>SE</b>     | $\overline{a}$           | $-$                     | $-$                         | $-$                      | $<$ 0.01 $\,$            | $-$                      | $-$                      | $-$                      | < 0.01                   | 0.10                     | $\overline{a}$           | $\overline{a}$    | 0.14                     | $-$                      | < 0.01                   | < 0.01                   | 0.25   |
| DF            | $\overline{\phantom{m}}$ | $\overline{a}$          | $\mathcal{L}_{\mathcal{A}}$ | 0.04                     | $\overline{\phantom{a}}$ | $\overline{\phantom{a}}$ | $- -$                    | $\mathcal{L}$            | 0.02                     | $\overline{\phantom{m}}$ | $\overline{a}$           | $\overline{a}$    | $\overline{a}$           | $\overline{a}$           | $\overline{\phantom{a}}$ | $\overline{\phantom{a}}$ | 0.06   |
| GO            | $\overline{\phantom{a}}$ | $\overline{a}$          | < 0.01                      | 0.06                     | 0.01                     | $\overline{a}$           | $\sim$                   | $\overline{\phantom{a}}$ | 1.69                     | 0.60                     | $\overline{a}$           | 0.54              | 0.97                     | 0.03                     | 0.02                     | $\overline{\phantom{a}}$ | 3.92   |
| <b>MS</b>     | $\overline{\phantom{a}}$ | $-$                     | $\overline{\phantom{a}}$    | $\overline{a}$           | $-$                      | $-$                      | $-$                      | $-$                      | $\overline{a}$           | $\overline{\phantom{m}}$ | $\overline{a}$           | < 0.01            | $\overline{\phantom{a}}$ | $\overline{\phantom{a}}$ | $\overline{a}$           | $\qquad \qquad -$        | < 0.01 |
| MT            | $\overline{\phantom{m}}$ | $-$                     | $\overline{a}$              | --                       | $-$                      | $\overline{a}$           | $-$                      | $-$                      | 0.02                     | 0.78                     | $\overline{\phantom{m}}$ | 0.49              | 7.11                     | 0.15                     | 2.01                     | < 0.01                   | 10.56  |
| ES            | $\overline{\phantom{m}}$ | $-$                     | < 0.01                      | 0.02                     | $<$ 0.01 $\,$            | $\overline{\phantom{a}}$ | $-$                      | < 0.01                   | 0.17                     | 0.27                     | $-$                      | 0.04              | 0.06                     | $\overline{\phantom{m}}$ | < 0.01                   | $\overline{\phantom{a}}$ | 0.55   |
| MG            | 0.04                     | 0.11                    | 1.00                        | 0.94                     | < 0.01                   | 0.01                     | 0.01                     | 0.23                     | 2.53                     | 0.38                     | 0.04                     | 1.12              | 0.30                     | 0.27                     | 0.01                     | $\overline{\phantom{a}}$ | 7.00   |
| <b>RJ</b>     | < 0.01                   | 0.02                    | 0.06                        | 0.07                     | 0.01                     | $-$                      | < 0.01                   | 0.03                     | 0.22                     | 0.14                     | $\overline{a}$           | 0.02              | < 0.01                   | $\overline{a}$           | $-$                      | $-$                      | 0.57   |
| <b>SP</b>     | 0.06                     | 0.32                    | 0.20                        | 0.03                     | $<$ 0.01 $\,$            | 0.02                     | 0.36                     | 0.87                     | 0.40                     | < 0.01                   | 0.41                     | 0.35              | < 0.01                   | $\overline{\phantom{a}}$ | $- -$                    | $\overline{\phantom{m}}$ | 3.02   |
| PR            | 0.10                     | 0.52                    | 0.44                        | 0.09                     | $\overline{a}$           | $\overline{a}$           | 0.08                     | 0.56                     | 0.66                     | $<$ 0.01                 | < 0.01                   | 0.03              | $\overline{\phantom{a}}$ | $\overline{a}$           | $-$                      | $\overline{\phantom{a}}$ | 2.49   |
| <b>RS</b>     | 0.11                     | 1.05                    | 0.31                        | 0.05                     | $\overline{a}$           | $\overline{a}$           | 0.67                     | 1.18                     | 0.22                     | $\overline{\phantom{a}}$ | < 0.01                   | 0.03              | < 0.01                   | $\overline{\phantom{a}}$ | < 0.01                   | $\overline{\phantom{a}}$ | 3.64   |
| SC            | 0.36                     | 0.33                    | 0.24                        | 0.06                     | $<$ 0.01 $\,$            | < 0.01                   | 0.01                     | 0.13                     | 0.10                     | $<$ 0.01                 | $\overline{a}$           | < 0.01            | < 0.01                   | --                       | --                       | $\overline{a}$           | 1.24   |
| Soma          | 0.68                     | 2.37                    | 2.33                        | 1.49                     | 0.62                     | 0.04                     | 1.15                     | 3.05                     | 8.65                     | 14.32                    | 0.47                     | 4.93              | 42.63                    | 0.62                     | 16.06                    | 0.60                     |        |

**Tabela 10:** Distribuição Percentual das Zonas Bioclimáticas entre os Estados Brasileiros

## **REFERÊNCIAS:**

- ABNT (2005). NBR 15220-3: Desempenho Térmico de Edificações Parte 3: Zoneamento Bioclimático Brasileiro e Diretrizes Construtivas para Habitações Unifamiliares de Interesse Social. Rio de Janeiro.
- ABNT (2008). NBR 15575: Desempenho de Edificações de até 5 Pavimentos Rio de Janeiro.
- ASHRAE (2004). Standard 55: Thermal Environmental Conditions for Human Occupancy. ASHRAE: Atlanta.
- BACK, A. J.; BRUNA, E. D.; VIEIRA, H. J. (2012). Tendências climáticas e produção de uva na região dos Vales da Uva Goethe. Pesquisa Agropecuária Brasileira, vol.47, no.4. Brasília Apr. 2012.
- BRASIL (1969). Ministério da Agricultura. Escritório de Meteorologia. Normais Climatológicas (1931-1960). Rio de Janeiro: Escritório de Meteorologia.
- BRASIL (2009). Normais Climatológicas do Brasil (1961-1990). Edição revista e ampliada (CD). Instituto Nacional de Meteorologia. Brasília, DF.
- GIVONI, B. (1992). Comfort Climate Analysis and Building Design Guidelines. Energy and Buildings, v. 18, n. 1, p. 11-23.
- GOLDEN SOFTWARE (2010). Surfer Version 9.9.785 Golden, CO, USA. [www.goldensoftware.com]
- GONÇALVES, R. R. V.; ASSAD, E. D. (2009). Análise de Tendências de Temperaturas Mínimas no Brasil. Anais do XVI Congresso Brasileiro de Agrometeorologia. Belo Horizonte, MG.
- IPCC (2007). Projections of Future Changes in Climate. Intergovernmental Panel on Climate Change. Disponível em www.ipcc.ch/publications and data/ar4/wg1/en/spmsspm-projections-of.html.
- KARL, Thomas R.; JONES, P. D.; KNIGHT, R. W.; KUKLA, G.; PLUMER, N.; RAZUVAYEV, V.; GALLO, K. P.; LINSSEAY, J.; CHARLSON, R. J.; and PETERSON, T. (1993). A New Perspective on Recent Global Warming: Asymmetric Trends of Daily Maximum and Minimum Temperature. Bulletin of the American Meteorological Society, vol. 74, Issue 6, pp.1007-1024. [www.ncdc.noaa.gov/oa/climate/mxmntr/mxmntr.html]
- LIMA, R. A. F. A.; MENEZES, H. E., BRITO, I. B. (2010). Diagnóstico de Tendências de Mudanças na Temperatura do Ar no Nordeste Setentrional. Revista Caatinga, Mossoró, RN, v. 23, n. 2, p. 117-124, 122.
- MARTINELLI, V. R. L.; BALLESTER, J. M.; KRUSCHE, A.; PELLEGRINO, G.; ALMEIDA, R.; RICHEY, J. (1998). Surface air temperature variations in the Amazon region and its border during this century. *Journal of Climate*, 11, 1105–1110.
- NASA (2012). Surface Meteorology and Solar Energy. Atmospheric Data Center. National Aeronautics and Space Administration. [http://eosweb.larc.nasa.gov]
- RICEE, W. S.; CARAMORI, P. H; MORAIS, H.; SILVA, D. A. B.; ATAÍDE, l. T. (2009). Análise de Tendências na Temperatura e Precipitação em Londrina, Estado do Paraná. Anais do XV Congresso Brasileiro de Agrometeorologia. Belo Horizonte, MG.
- RORIZ, M. (2012). Arquivos Climáticos de Municípios Brasileiros. ANTAC Associação Nacional de Tecnologia do Ambiente Construído. Grupo de Trabalho sobre Conforto e Eficiência Energética de Edificações. Relatório Interno, disponível em: www.labeee.ufsc.br/downloads/arquivos-climaticos.
- SILVA, M.E.S; GUETTER, A.K. (2003). Mudanças climáticas regionais observadas no estado do Paraná. *Revista Terra Livre*, São Paulo-SP, Ano 19 - vol. I - n. 20, p. 111-126, jan/jul. 2003.